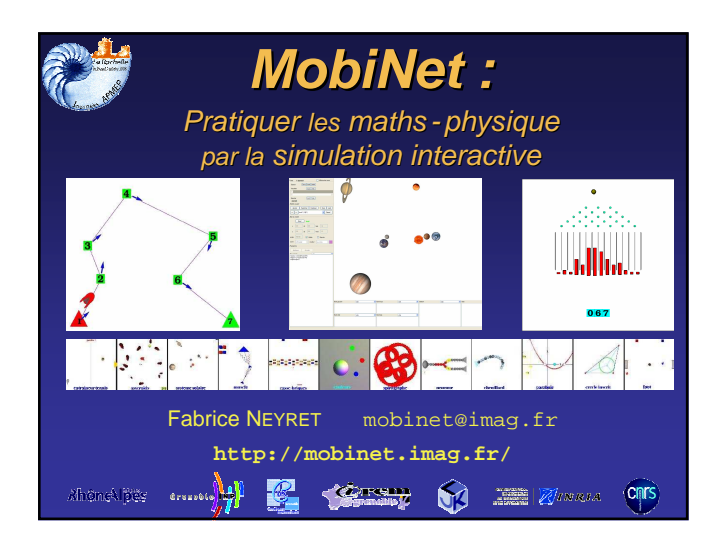

# **MobiNet = 2 choses**

• Un logiciel (libre) pédagogique – pour créer simplement petites simus interactives

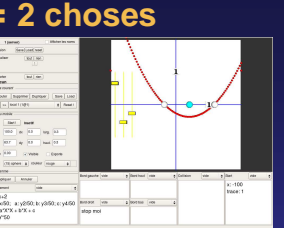

• Une série d'actions pédagogiques – pratique maths-physique participative et concrète, ancrage dans réel (sens,modélisation,usages)

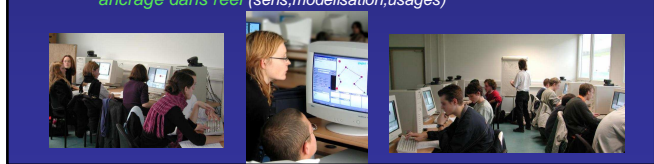

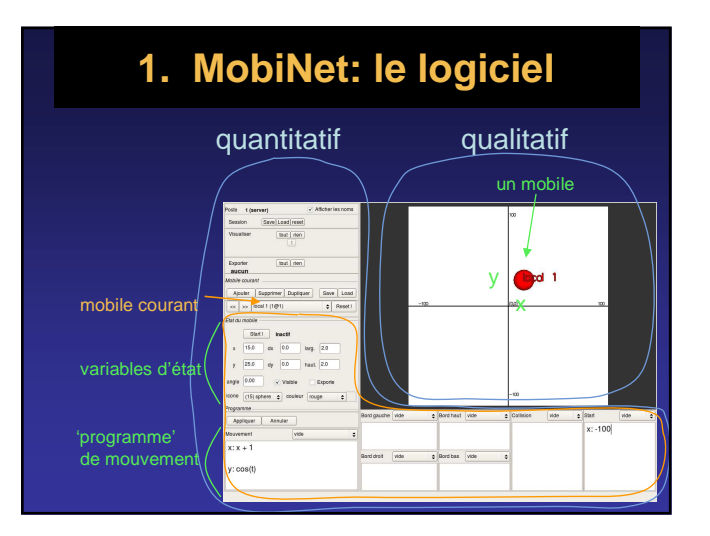

#### **Langage des 'programmes'** appare | Amere |<br>|<br>| ex. mouvements:  $x: x+dx$  ; dx: dx+... ex. collisions:  $x: cos(t)$ x: -100 x: (x1+x2)/2 dx: -dx x: 5\*srnd stop moi x: x souris restart moi  $x: x + (x2-x)/dist(moi, 2)$ stop lui x:  $x + k*(x \cdot 1 \otimes 2 - x)$ si lui=2 alors ... x camera: x - Syntaxe simple - 'Programmes' (=équations) très courts - Notations du cours - Pas de 'magie', mais raccourcis dispo

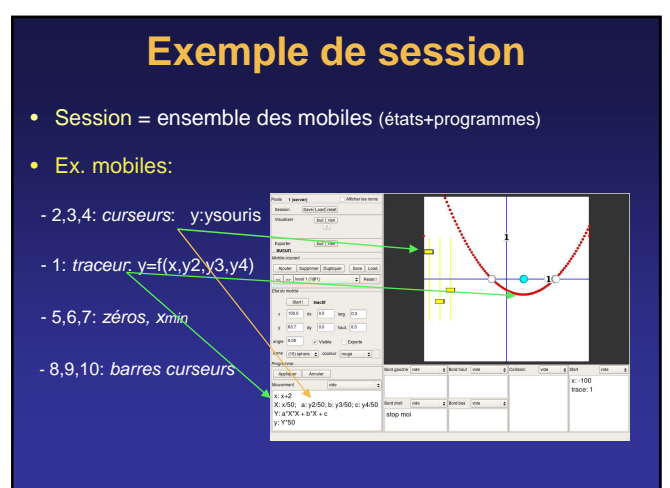

# **Fonctions réseau**

- Machine maître + machines élèves – Voir l'écran d'un élève
	- Projeter l'écran d'un élève sur vidéoproj – Fournir un 'fond de carte'
- Machines collaboratives

– Travail à distance

– Travail en binôme de machines… ou plus

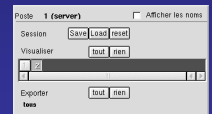

• Réseau pas obligatoire !

#### **Usages** • Où: collège,lycée,fac • Quand: – Cours: illustration interactive – TD: exo construit – TP: expérience virtuelle – TPE – Club, IDD, ISI • Comment: session… – toute faite (exemples fournis, communauté) – adaptée ou créée par le prof – complétée par les élèves (fonc, valeurs numériques) – réalisée par les élèves (avec ou sans base) **Usages** • Quand: cours,TD,TP,TPE, club, IDD, ISI • Comment: session… – toute faite / adaptée ou créée par le prof ⇒ • Exemples fournis – maths, phys, bio, jeux • Communauté – Recueil d'expérimentatio – Repository de sessions **http://mobinet.imag.fr/** Vos retours !  $\rightarrow$  Partagez !

# **2. MobiNet:** actions pédagogiques

#### • In lyceo

- 3 expérimentations: TD Maths Physique – Expé indépendantes collège-lycée:  $\rightarrow$  cf site web
- 
- Hors les murs: Semaines de l'Ingénieur
	- 4 classes par an (8 groupes) – Secondes, Premières
	- $= 1$  D.I. (3h)
	- Depuis 2002 → ~30 classes, ~1000 élèves
	- $\rightarrow$  Massif, tous types de lycées et d'élèves
- Publications (cf site web)
	- EG-Education'04, Edutainment'06
	- Rapports de monitorat CIES

### 2.1 Atelier MobiNet aux «semaines de l'ingénieur»

### • **Objectifs à haut niveau:**

- Région, INPG: élèves boudent filières scientifiques
- INPG, labo: débouchés filières ingénierie, mathapplis – Perso:
	- Vulgarisation,

Lien entre matières du lycée, sciences, et réel

### $\rightarrow$  'Promesse' ( = pub):

- « Comprendre comment fonctionnent jeux vidéos »
- « Initiation à la programmation »

### • **Objectifs pédagogiques:**

- S'approprier véritablement notions vues en cours
	- Sens concret, utilité (scénarios ludiques nécessitant notions)
	-
	- Intuitions (paramètres, signe, + vs \*, x vs dx...)
	- $\rightarrow$  Mieux asseoir pour mieux bâtir suite apprentissages

#### – Initier à la démarche scientifique / ingénierie

- Moyen de comprendre le monde / bâtir le monde… Résoudre un objectif concret
- 1er: traiter problème simple exprimé en français ! – Formaliser, mathématiser: modéliser (état, équations) – 1er: préciser sa pensée ! («rebond», «+ à droite», «en miroir»)

### • **Objectifs didactiques:**

- Manipuler par soi même ( interagir avec sa connaissance pour se l'approprier )
- Manipuler et avoir but concret → motivant
- 'Jouer' avec paramètres  $\rightarrow$  Intuition, lien au sens, cmpt 'physique'
- Essai-erreur: erreur pas tabou, moyen comprendre ( expérimenter, tester, mais expliquer l'inattendu )
- Démarche +proche usages ( ingénieurs, prog, chercheurs )

## **Organisation, déroulé**

- 1/2 **Classe** (Secondes, Premières, 'tout venant')
- 1 $D.I$  (3h)
- - accueil, pause, démo: TP = 2h
- 15-20 machines (1-2 élèves)
- 1 machine 'maître' + vidéoproj
- 3-4 encadrants (prof+assistant+repetiteurs)
- H1: magistral / exos (tuto, participation, sens maths/phys)
- H2: projet: pong en réseau (2 machines)

## **Contenu**

- H1: manipuler notions
	- Collectif: effet des paramètres, rotation (trigo) – Exos indiv:
		- Coordonnées, trajectoire, mouvement
		- Décalage, amplitude, symétries, pos relatives
- H2: création d'un jeu en réseau: Pong
	- Résoudre pb concret
	- En mobilisant notions
	- Collaboratif (binômes)

• NB: exos par lots – Chacun sa vitesse – Éléments optionnels

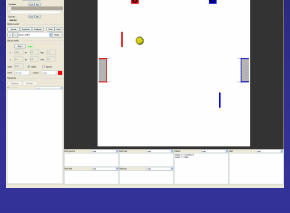

## **Comportements**

- Echantillons types: (surtout début séance)
	- Raisonne sans tester / essaie au hasard Un moment / persistant
	- Plaque leçon (topaze) / sait plus ( «sin <sup>∈</sup> [0,2]» )
	- Auto-dénigrement au départ • Découvre sait faire • Notion sert à qqchose → motivant (repêchage)
	- Découvre corpus utile (sc & tech, métiers, objets…) • Orientation envisagée (parfois pas avant)
	- ∃: encore trop mathématique et abstrait ( '+' )
	- Soupçonnaient pas que corpus avait lien avec monde réel, science et ingénierie !

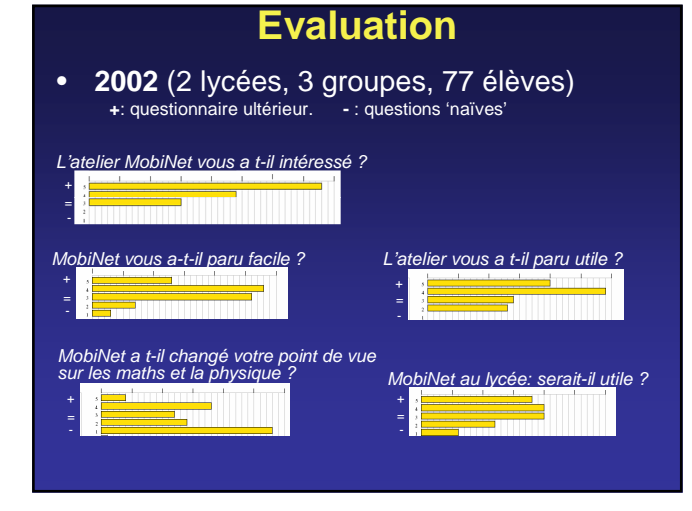

## **Conclusions** sur cet atelier

- Ok sur nos objectifs
- Surprise sur écart approp+perception vs réel,usages
- Hors programme, mais meilleure assise apprtissages
- Inspiration didactique pour TD

#### Pas directement transposable au lycée: (sauf clubs, IDD,TPE,ISI)

- Hors programme
- Long
- Sur-encadré (luxe !)

### 2.2 TD de Maths in lyceo sur les vecteurs

### • **Objectifs pédagogiques**: 3 notions :

- 
- Construire vecteur à partir de 2 points
- Addition/soustraction de vecteurs
- Multiplication vecteur par scalaire
- + Calculer la norme

### • **Contexte** scolaire:

- **1h**, tout compris (pas formation à l'outil)
- Groupes de 20 élèves
- $-2$  par machine

### • **Objectifs didactiques:**

- Lien avec le concret
- Manipulation
- Essai-erreur (teste raisonnement, pas tâtonnement)
- Autonomie, exos par lot (vérif auto)

### **Mais:**

- Pas de programmation
- Pas d'intro au logiciel

# **Scénario**: régate de bateaux

Caps à suivre entre 2 bouées, sans puis avec courant.

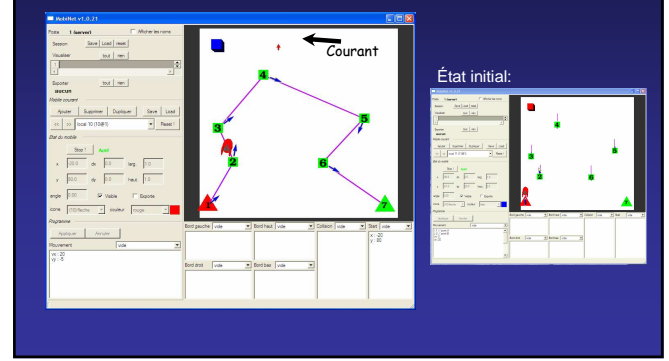

### • 1 scénario: régate de bateaux

- 3 exercices (complexité croissante)
	- Aller d'une bouée à suivante
	- → Construc vecteur à partir 2 points – Barrer avec un courant (dérive constante)
	- $\rightarrow$  Soustraction vecteurs
	- $-$  Avec courant  $+$  réaliste (dérive prop longueur)  $\rightarrow$  Multiplication par scalaire (= norme)
- Modalités:
	- Affichage éléments
	- Entrer vx,vy des caps (mobiles = tronçons)
	- Vérif automatique (bouton)

## **Plus d'info:**

- Rapports, articles
- Sessions
- Recueil d'expériences, repository
- → **http://mobinet.imag.fr/**
- Contact, questions, help
- Retours: vos expériences, vos sessions !
- $\rightarrow$  mobinet@imaq.fr

# **Remerciements**

- Conception, développement: Sylvain Lefebvre, Fabrice Neyret, Joëlle Thollot, Samuel Hornus Michaël Adam, Eric Ragusi
- Semaines de l'ingénieurs:
	- Franck Hétroy, Fabrice Neyret, Joëlle Thollot, Patrick Kocelniak Les dizainesss de répétiteurs et 'profs', occasionnels ou récurrents
- Moniteurs CIES:
	-
	-
	- 02-03: Sylvain Lefebvre<br>– 05: Peggy Provent, Maud Marchal, Frédéric Ruyer<br>– 06: Samuel Hornus, Anthony Larue, Bertrand Rivet<br>– RakotoarisonHarijaona<br>– RakotoarisonHarijaona
- Enseignants:
	- Michèle Gandit, Pirouz Djoharian, Boris Bernier, Eric Martinet Philippe Allardin, et les profs qui nous font des retours Les proviseurs et profs participants aux semaines ing.
- 

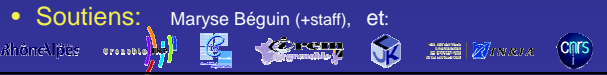

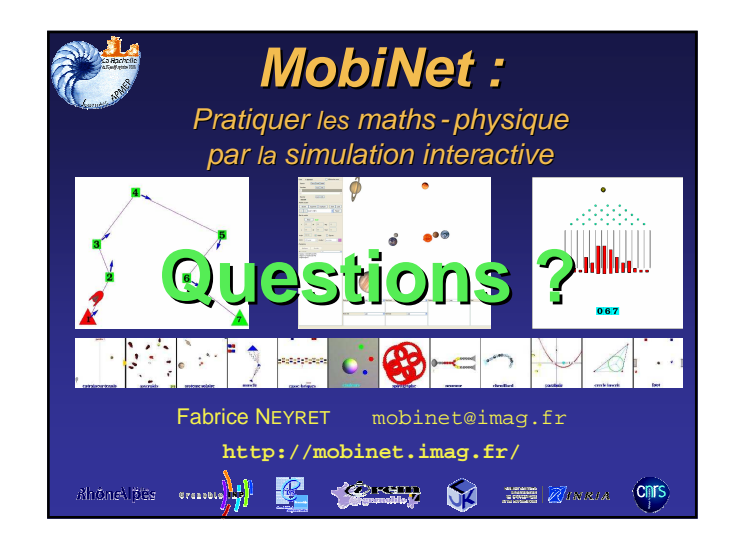